Under the web-address https://www.process-informatik.de are product specific documentations or software-driver/-tools available to download. If you have questions or suggestions about the product, please don't hesitate to contact us.

> Process-Informatik Entwicklungsgesellschaft mbH Im Gewerbegebiet 1 DE-73116 Wäschenbeuren +49 (0) 7172-92666-0

> > info@process-informatik.de https://www.process-informatik.de

## **Menutree Website: QR-Code Website:**

- + Products / docu / downloads
	- + Accessories
		- + Various PLC-/Panel-connection-cable
			- + PLC-connection cable

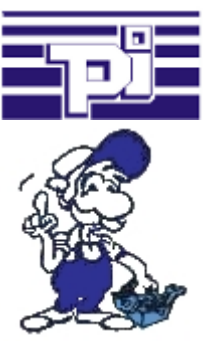

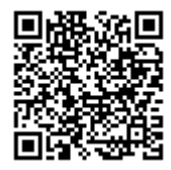

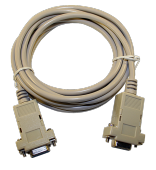

Please make sure to update your drivers before using our products.

Data backup S7-PLC over MPI/Profibus on SD-card via dig. IO

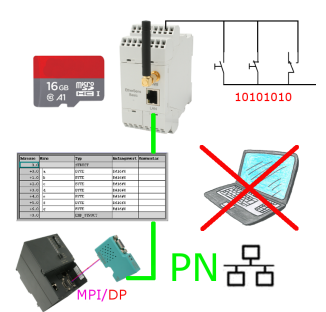

Via digital input triggered DB-backup/-restore without additional PC via MPI/Profibus to SD-card

## Remote-maintenance Siemens-S7-PLC with PN-Port with firewall

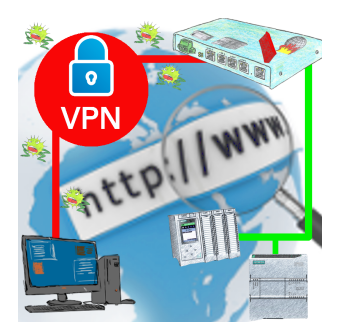

Remote-maintenance of a Siemens-controller with network-connection via secure VPN-tunnel and scalable firewall

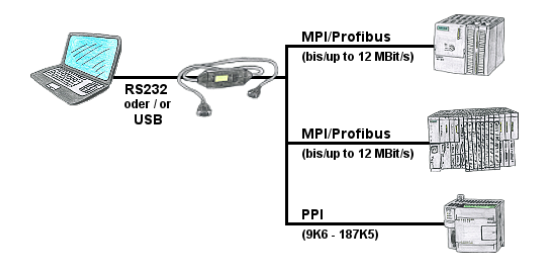

PLC-programming/-communication from the PC "serial" or via "USB" from S7-200/300/400 or modules such as Sinamix, Sinumerik, MicroMaster, drives, converters. PPI up to 187.5 Kbit (PPI + PPI advanced), MPI/Profibus up to 12 Mbit. Compatible with the Siemens driver "PC-adapter", communication only with 64-bit operating-systems via USB and TIC-driver (limitation of serial communication from Siemens to 32-bit operating-systems).

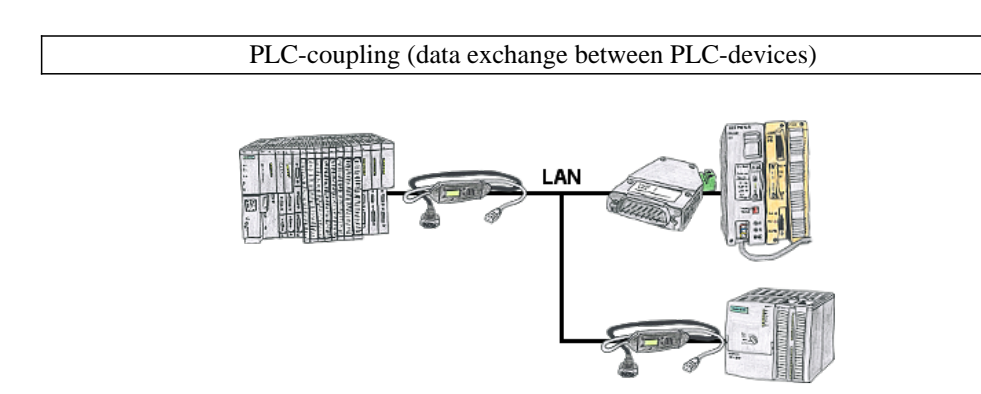

Your pumping stations report the water levels of the central control via telephone network. The central office itself can of course transmit commands/messages to the substations as well. Thereto no dedicated line is required, it's sufficient when the stations connect via network (DSL-router).

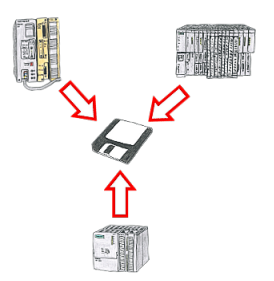

You consistently have to back up formulas which are stored in data blocks or back up production protocols, but the employee in charge has no knowledge of PLC-programming respectively handling PC-programs? No problem, install the PG-2000-software with "option DB-backup" on your PC and connect it with the PLC. The employee only has to click on a symbol on the desktop of the PC and the data blocks of the parameterised PLC will be stored on the fixed disc. Afterwards the program closes itself and the mentioned employee didn't had to accomplish an intervention on the program.

## Ethernet and WIFI couppling to the S5-PLC

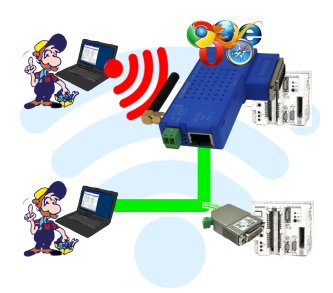